# Distributed Algorithms

#### Congest Model

### Path colouring

• Path coloring. No neighbouring nodes have the same color.

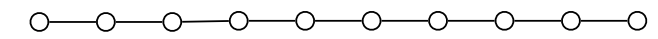

### Congest Model

• Network with n computers (nodes) connected via communication channels (edges).

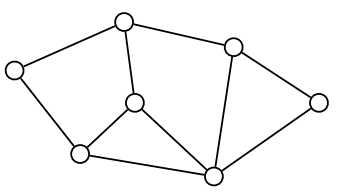

- Identifiers. Nodes has a unique identifier id:  $V \rightarrow \{1, 2, ..., n^c\}$  for some constant c.
- Messages. Nodes can exchange messages with neighbors.
- Communication rounds. All nodes perform the same algorithm synchronously in parallel:
	- Receive messages
	- Process
	- Send
- Message size. In each round over each edge send message of size O(logn) bits.

# Path colouring

• Path coloring. No neighbouring nodes have the same color.

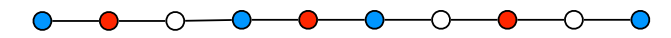

- 3-coloring. Color path with 3 colors  $\{1,2,3\}$ .
- Impossible without identifiers.

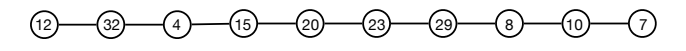

- P3C algorithm.
	- $c = \text{id}$ .
	- Repeat forever:
		- Send message c to all neighbors.
		- Receive messages  $M$  from neighbors.
		- If  $c \neq \{1,2,3\}$  and  $c >$  all messages received in this round:
			- $\cdot$  *c* ← min({1,2,3}\*M*})

### Path colouring

• Path coloring. No neighbouring nodes have the same color.

- 3-coloring. Color path with 3 colors  $\{1,2,3\}$ .
- Impossible without identifiers.

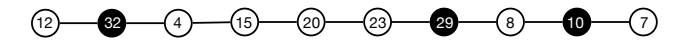

- P3C algorithm.
	- $c = id$ .
	- Repeat forever:
		- Send message c to all neighbors.
		- Receive messages  $M$  from neighbors.
		- If  $c \neq \{1,2,3\}$  and  $c >$  all messages received in this round:
			- $\cdot$  *c* ← min({1,2,3}\*M*})

#### Path colouring

• Path coloring. No neighbouring nodes have the same color.

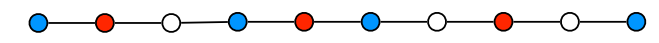

- 3-coloring. Color path with 3 colors  $\{1,2,3\}$ .
- Impossible without identifiers.

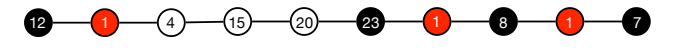

- P3C algorithm.
	- $c = id$ .
	- Repeat forever:
		- Send message c to all neighbors.
		- Receive messages  $M$  from neighbors.
		- If  $c \neq \{1,2,3\}$  and  $c >$  all messages received in this round:
			- $\cdot$  *c* ← min({1,2,3}\*M*})

#### Path colouring

• Path coloring. No neighbouring nodes have the same color.

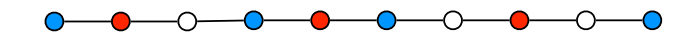

- 3-coloring. Color path with 3 colors  $\{1,2,3\}$ .
- Impossible without identifiers.

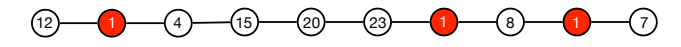

- P3C algorithm.
- $c = \text{id}$ .
- Repeat forever:
	- Send message c to all neighbors.
	- Receive messages  $M$  from neighbors.
	- If  $c \neq \{1,2,3\}$  and  $c >$  all messages received in this round:
		- $\cdot$  *c* ← min({1,2,3}\*M*})

#### Path colouring

• Path coloring. No neighbouring nodes have the same color.

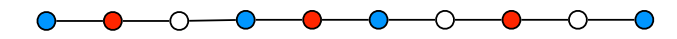

- 3-coloring. Color path with 3 colors  $\{1,2,3\}$ .
- Impossible without identifiers.

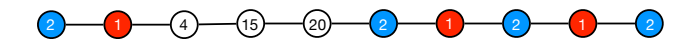

- P3C algorithm.
	- $c = \text{id}$ .
	- Repeat forever:
		- Send message c to all neighbors.
		- Receive messages  $M$  from neighbors.
		- If  $c \neq \{1,2,3\}$  and  $c >$  all messages received in this round:
			- $\cdot$  *c* ← min({1,2,3}\*M*})

### Path colouring

• Path coloring. No neighbouring nodes have the same color.

- 3-coloring. Color path with 3 colors  $\{1,2,3\}$ .
- Impossible without identifiers.

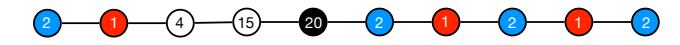

- P3C algorithm.
	- $c = id$ .
	- Repeat forever:
		- Send message c to all neighbors.
		- Receive messages  $M$  from neighbors.
		- If  $c \neq \{1,2,3\}$  and  $c >$  all messages received in this round:
			- $\cdot$  *c* ← min({1,2,3}\*M*})

#### Path colouring

• Path coloring. No neighbouring nodes have the same color.

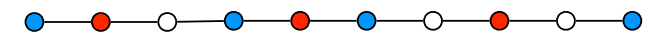

- 3-coloring. Color path with 3 colors  $\{1,2,3\}$ .
- Impossible without identifiers.

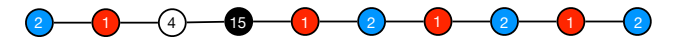

- P3C algorithm.
	- $c = id$ .
	- Repeat forever:
		- Send message c to all neighbors.
		- Receive messages  $M$  from neighbors.
		- If  $c \neq \{1,2,3\}$  and  $c >$  all messages received in this round:
			- $\cdot$  *c* ← min({1,2,3}\*M*})

#### Path colouring

• Path coloring. No neighbouring nodes have the same color.

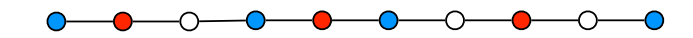

- 3-coloring. Color path with 3 colors  $\{1,2,3\}$ .
- Impossible without identifiers.

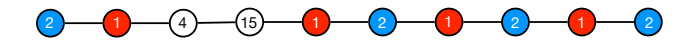

- P3C algorithm.
- $c = \text{id}$ .
- Repeat forever:
	- Send message c to all neighbors.
	- Receive messages  $M$  from neighbors.
	- If  $c \neq \{1,2,3\}$  and  $c >$  all messages received in this round:
		- $\cdot$  *c* ← min({1,2,3}\*M*})

#### Path colouring

• Path coloring. No neighbouring nodes have the same color.

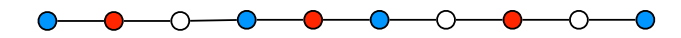

- 3-coloring. Color path with 3 colors  $\{1,2,3\}$ .
- Impossible without identifiers.

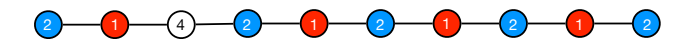

- P3C algorithm.
	- $c = \text{id}$ .
	- Repeat forever:
		- Send message c to all neighbors.
		- Receive messages  $M$  from neighbors.
		- If  $c \neq \{1,2,3\}$  and  $c >$  all messages received in this round:
			- $\cdot$  *c* ← min({1,2,3}\*M*})

# Path colouring

• Path coloring. No neighbouring nodes have the same color.

 $0 - 0 - 0 - 0 - 0 - 0 - 0 - 0$ 

- 3-coloring. Color path with 3 colors  $\{1,2,3\}$ .
- Impossible without identifiers.

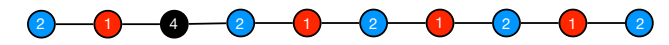

- P3C algorithm.
	- $c = id$ .
	- Repeat forever:
		- Send message c to all neighbors.
		- Receive messages  $M$  from neighbors.
		- If  $c \neq \{1,2,3\}$  and  $c >$  all messages received in this round:
			- $\cdot$  *c* ← min({1,2,3}\*M*})

#### All-Pairs Shortest Paths

- All-Pairs Shortest Paths. The local output of a node is the identities of all other nodes and the distance to them.
- Algorithm.
	- BFS tree from a specific node (leader)
	- Use BFS tree without a leader
	- Pipeline BFS computations.

### Path colouring

• Path coloring. No neighbouring nodes have the same color.

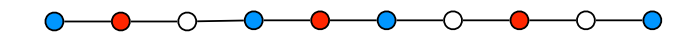

- 3-coloring. Color path with 3 colors  $\{1,2,3\}$ .
- Impossible without identifiers.

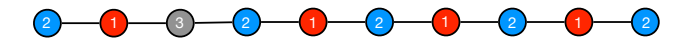

- P3C algorithm.
- $c = \text{id}$ .
- Repeat forever:
	- Send message c to all neighbors.
	- Receive messages  $M$  from neighbors.
	- If  $c \neq \{1,2,3\}$  and  $c >$  all messages received in this round:
		- $\cdot$  *c* ← min({1,2,3}\*M*})

# **BFS**

- BFS. Local output from each node is the distance to the leader s.
- Algorithm.
	- Round 0: leader sends "*wave"* to all neighbors, switch to state 0 and stops.
	- Round *i*: Each node that is not stopped
		- if it receives *"wave"* from some port(s)
			- switch to state *i*.
			- send message *"wave"* to all neighbors and stop.

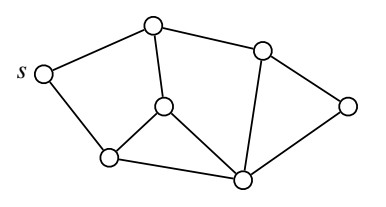

### **BFS**

- BFS. Local output from each node is the distance to the leader s.
- Algorithm.
	- Round 0: leader sends "*wave"* to all neighbors, switch to state 0 and stops.
	- Round *i*: Each node that is not stopped
		- if it receives *"wave"* from some port(s)
			- switch to state *i*.
			- send message *"wave"* to all neighbors and stop.

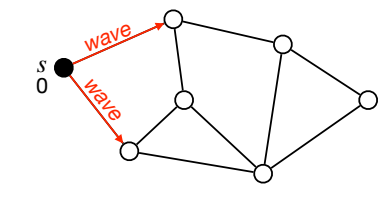

#### **BFS**

- BFS. Local output from each node is the distance to the leader s.
- Algorithm.
	- Round 0: leader sends "*wave"* to all neighbors, switch to state 0 and stops.
	- Round *i*: Each node that is not stopped
		- if it receives *"wave"* from some port(s)
			- switch to state *i*.
			- send message *"wave"* to all neighbors and stop.

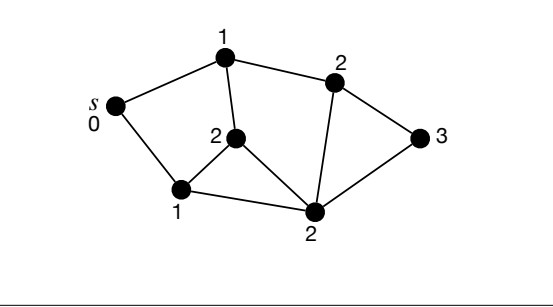

#### **BFS**

• BFS. Local output from each node is the distance to the leader s.

#### • Algorithm.

- Round 0: leader sends "*wave"* to all neighbors, switch to state 0 and stops.
- Round *i*: Each node that is not stopped
	- if it receives *"wave"* from some port(s)
		- switch to state *i*.
		- send message *"wave"* to all neighbors and stop.

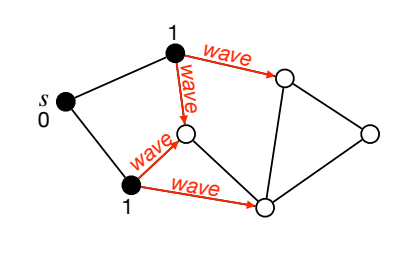

#### **BFS**

- BFS. Local output from each node is the distance to the leader s.
- Algorithm.
	- Round 0: leader sends "*wave"* to all neighbors, switch to state 0 and stops.
	- Round *i*: Each node that is not stopped
		- if it receives *"wave"* from some port(s)
			- switch to state *i*.
			- send message *"wave"* to all neighbors and stop.
	- Additional information: parent and children in BFS tree?

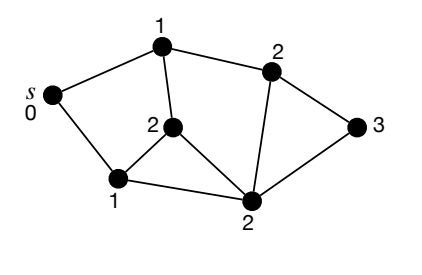

# **BFS**

- BFS. Local output from each node is the distance to the leader s.
- Algorithm.
	- Round 0: leader sends "*wave"* to all neighbors, switch to state 0 and stops.
	- Round *i*: Each node that is not stopped
		- if it receives *"wave"* from some port(s)
			- switch to state *i*.
			- send message *"wave"* to all neighbors and stop.
	- Additional information: parent and children in BFS tree.
		- When receiving *"wave"* request*,* choose one to accept and send accept back.

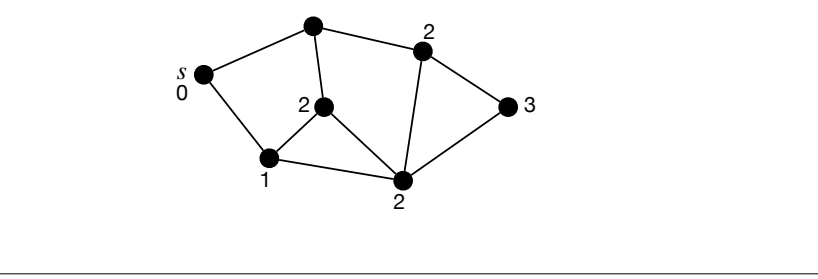

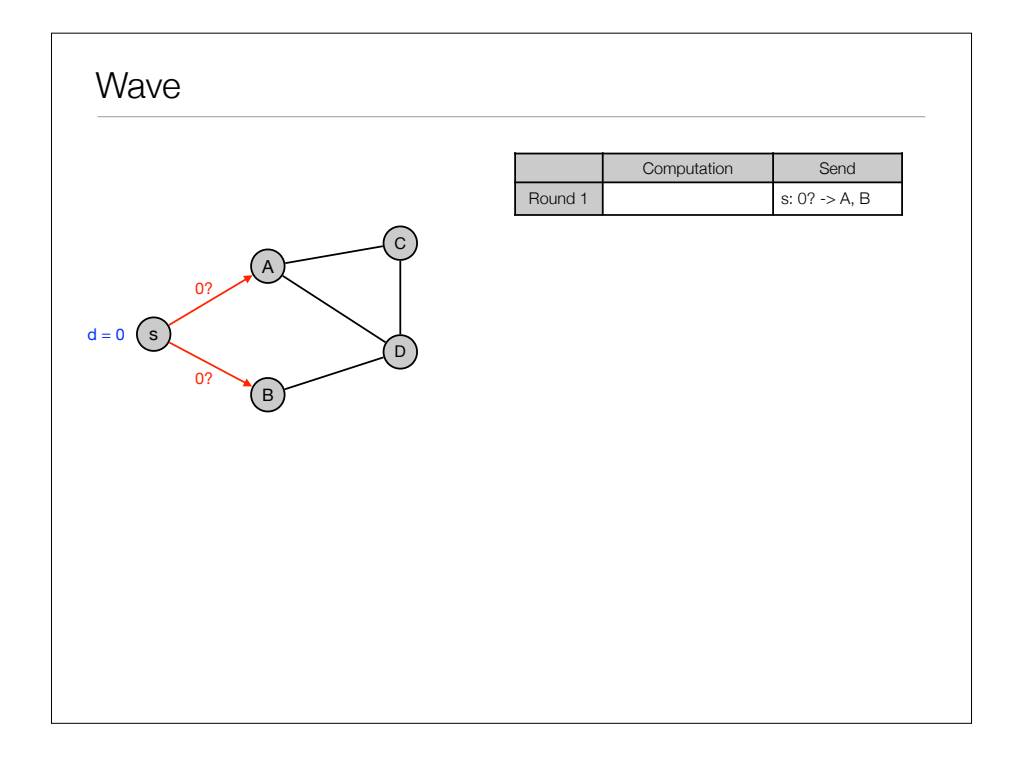

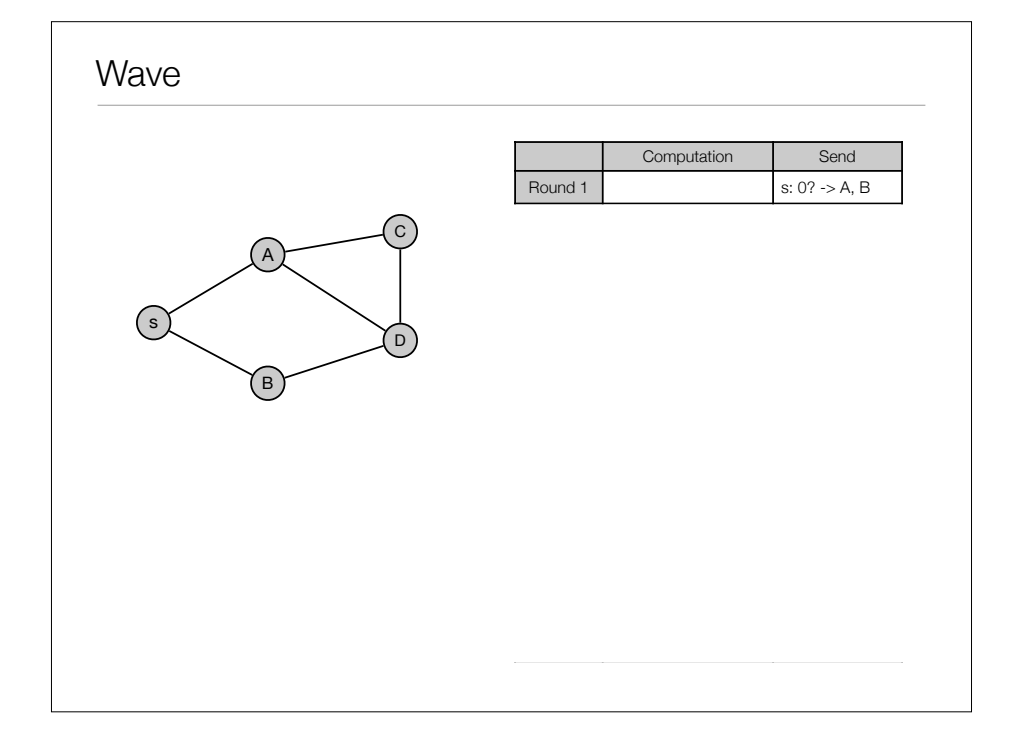

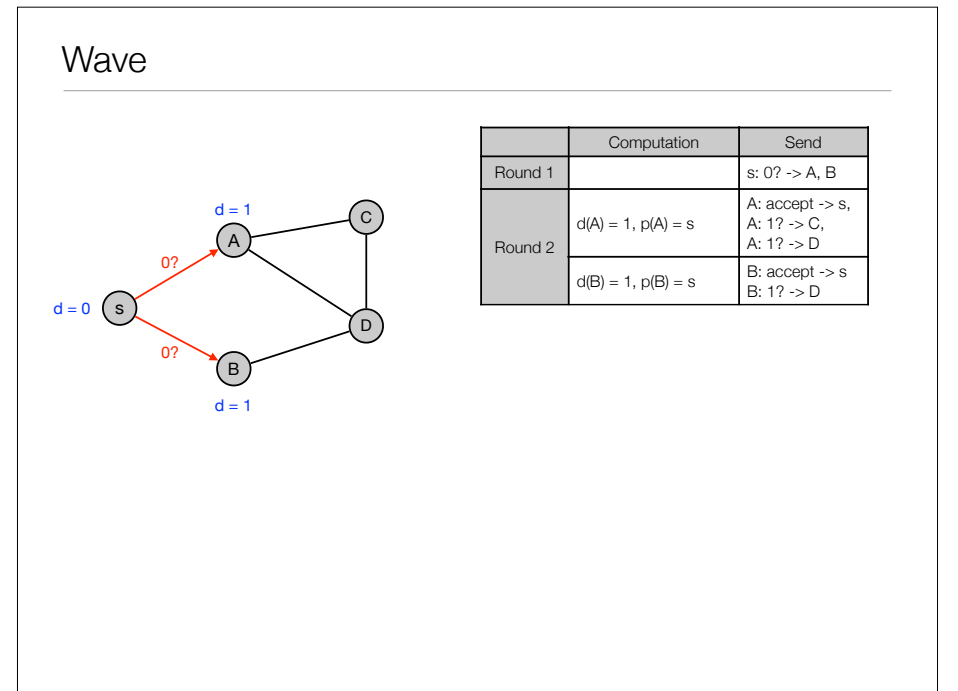

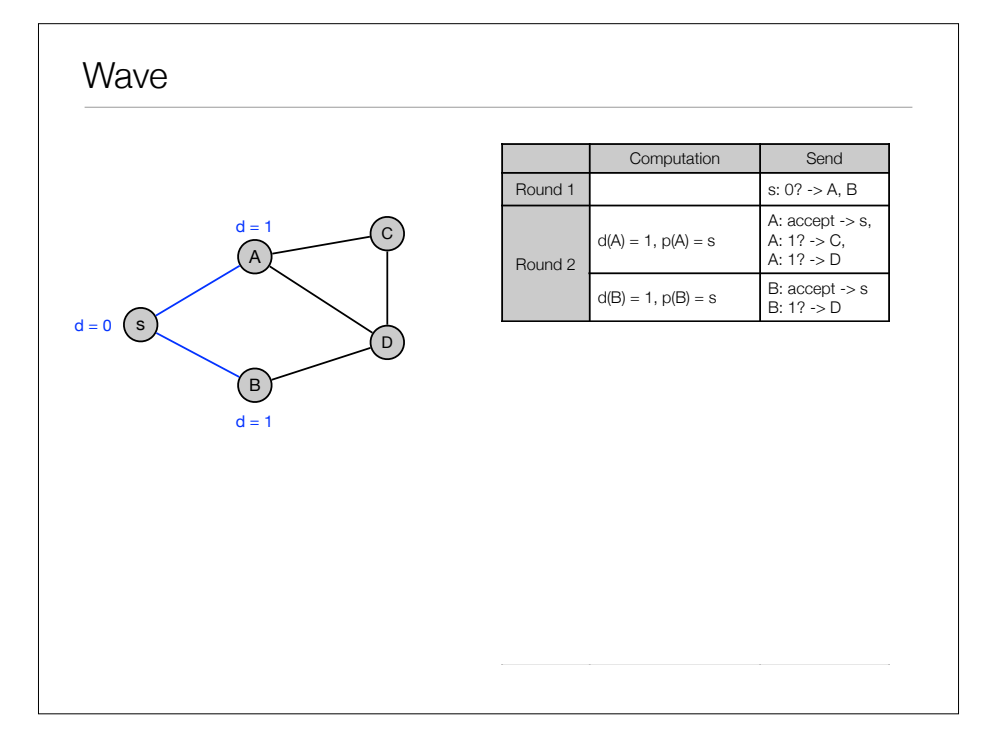

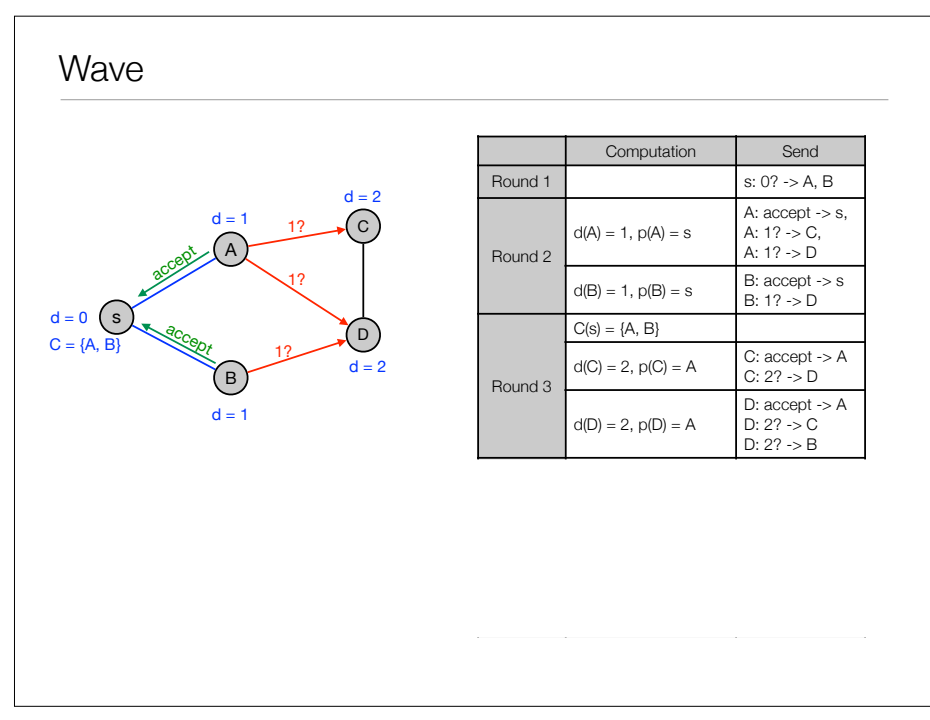

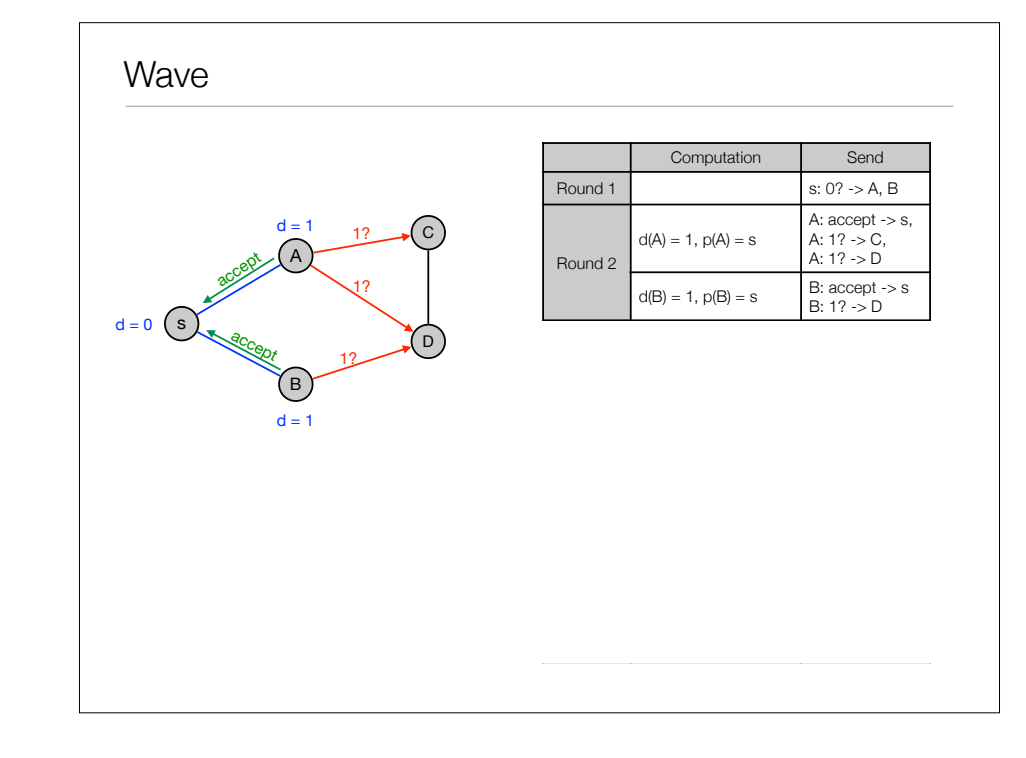

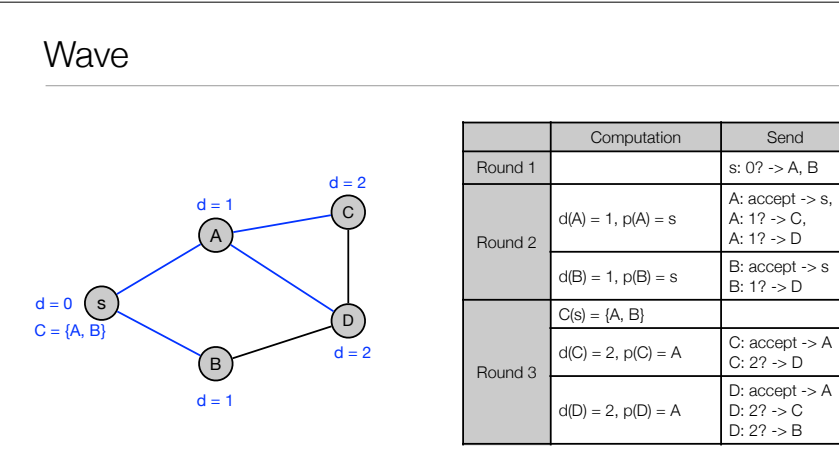

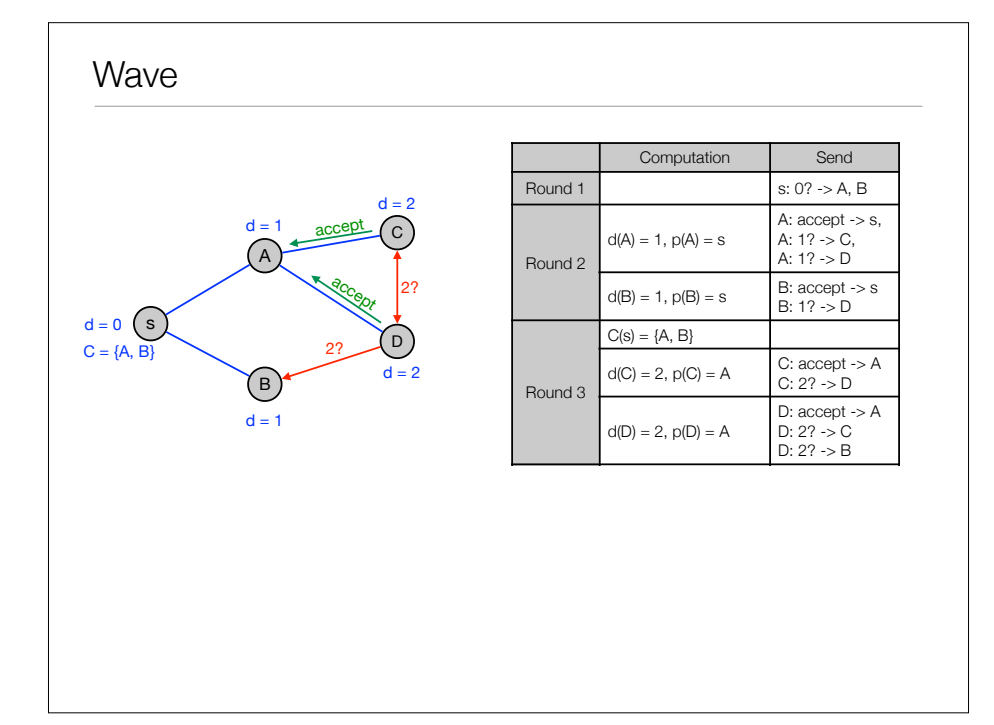

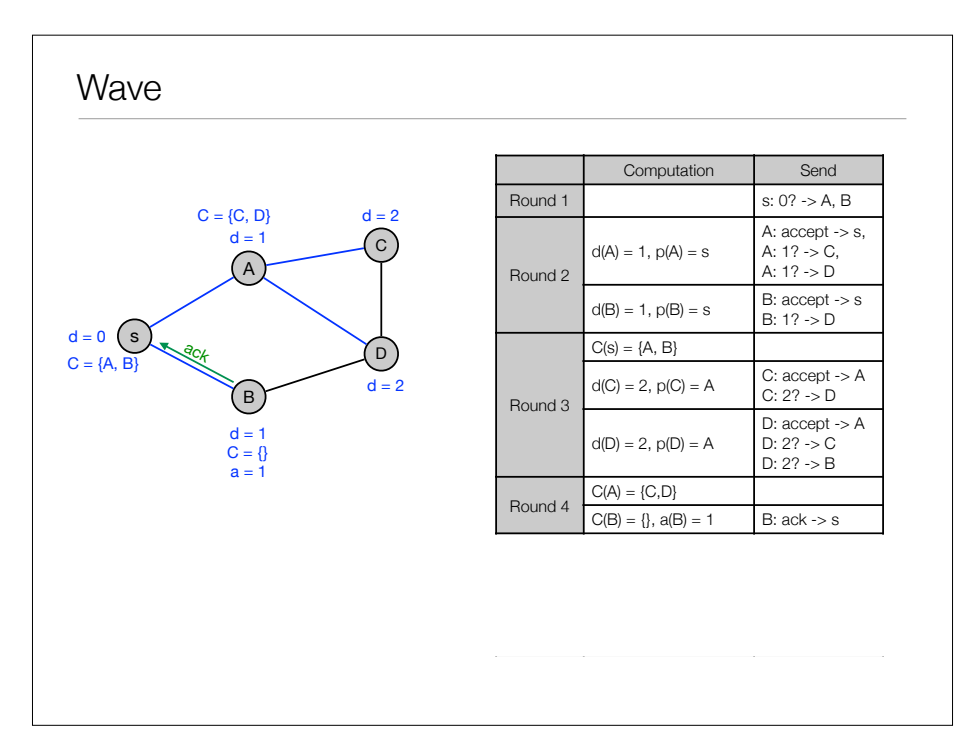

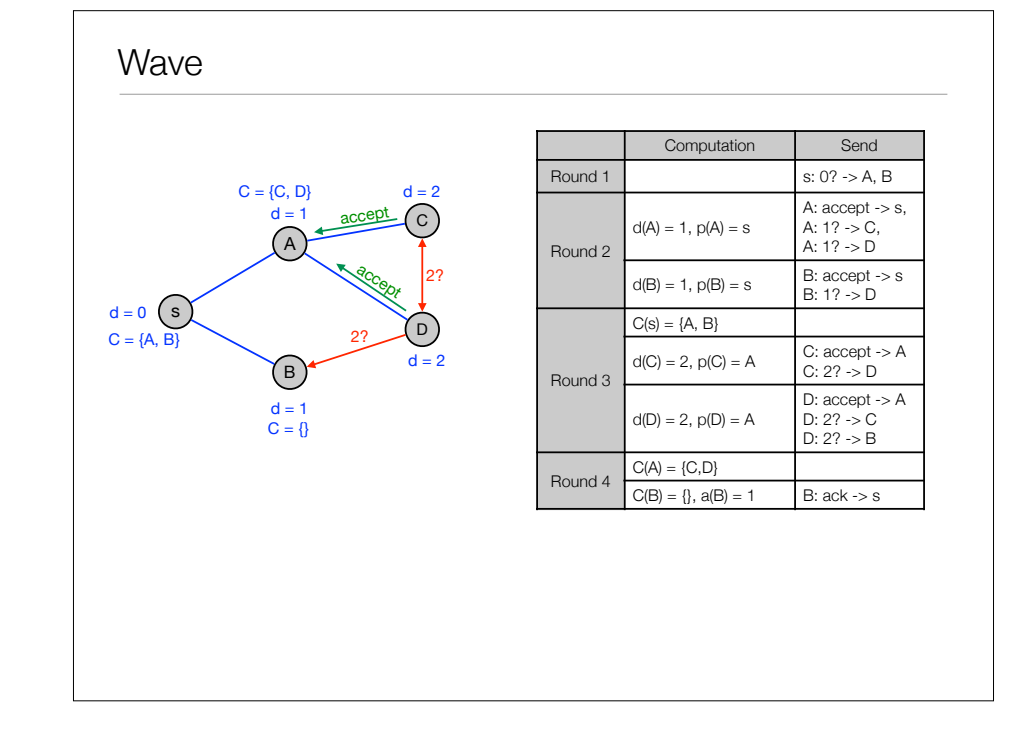

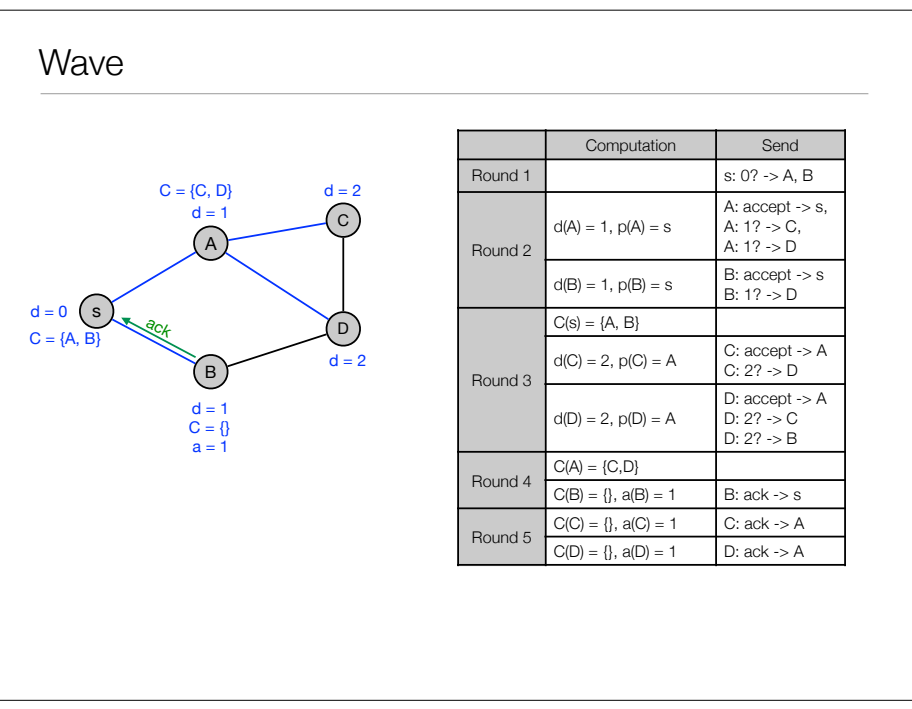

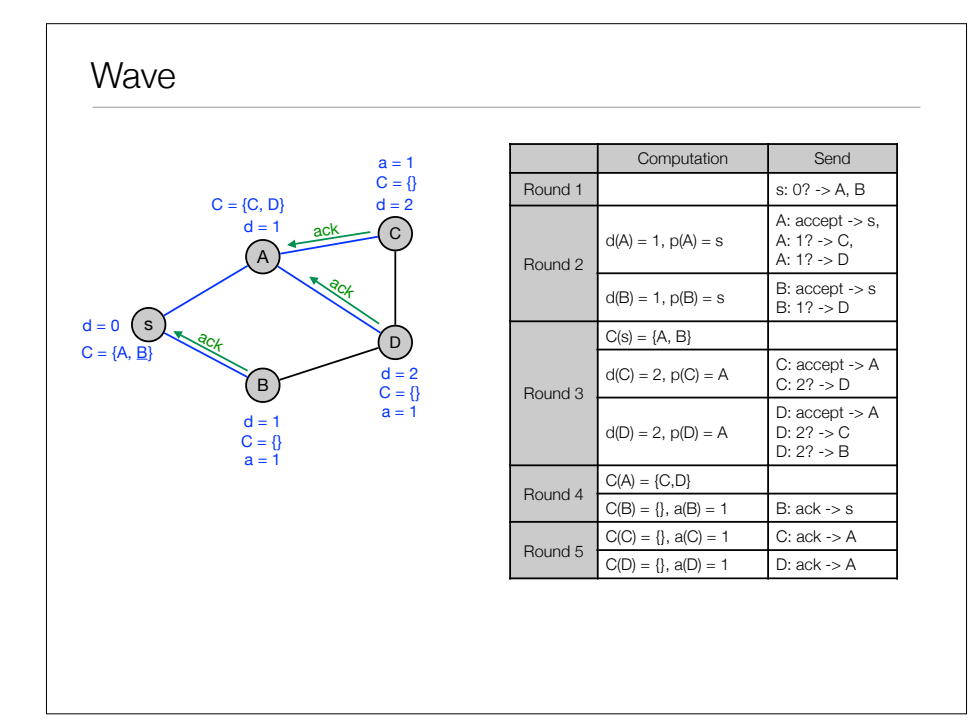

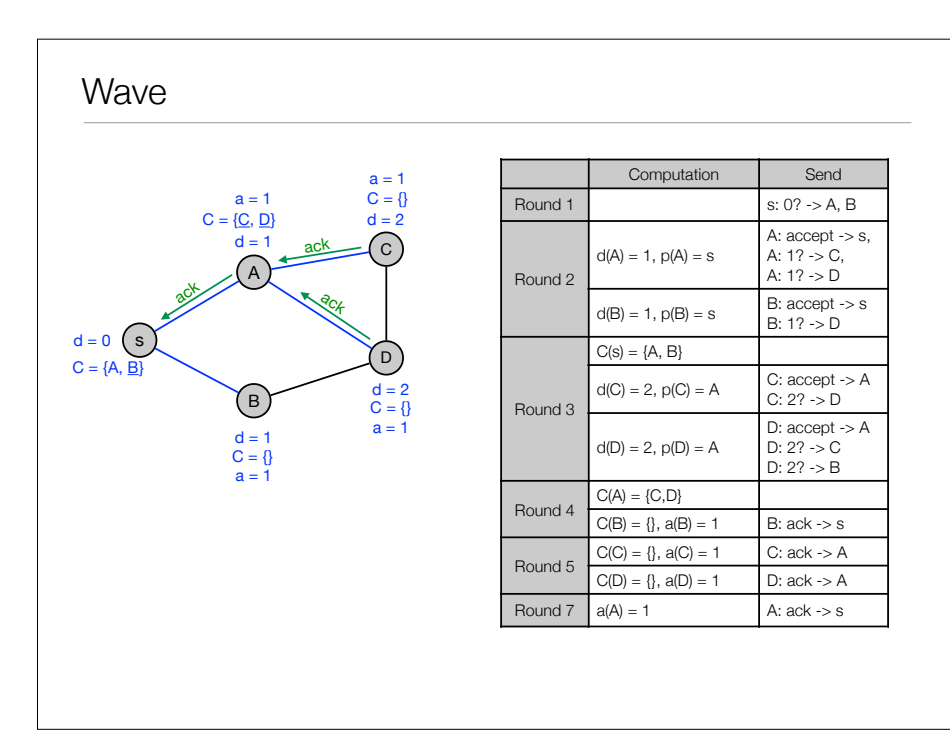

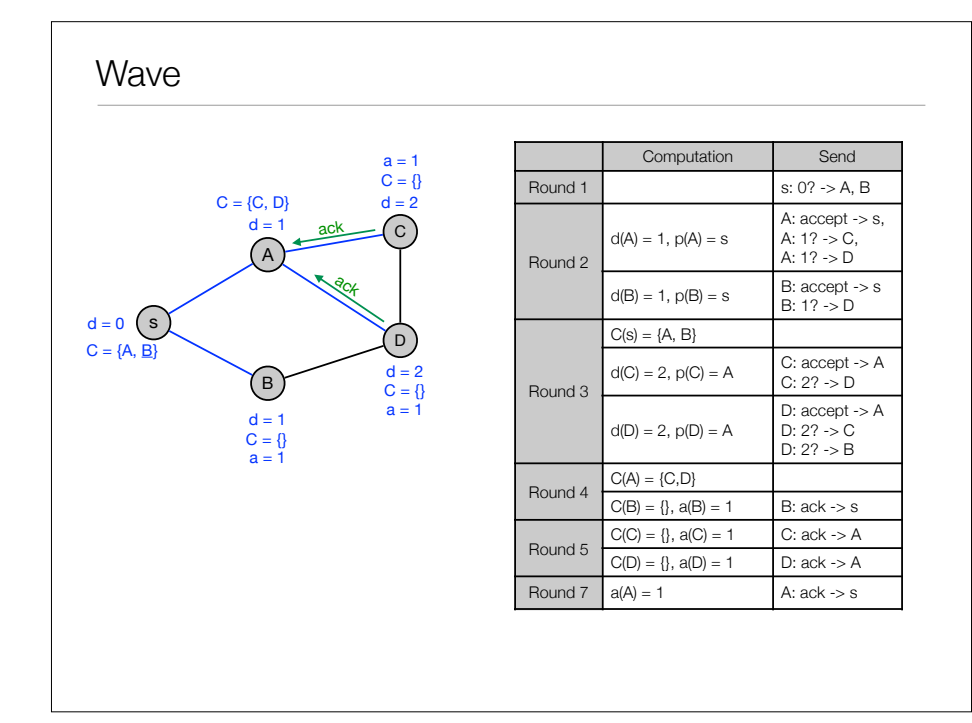

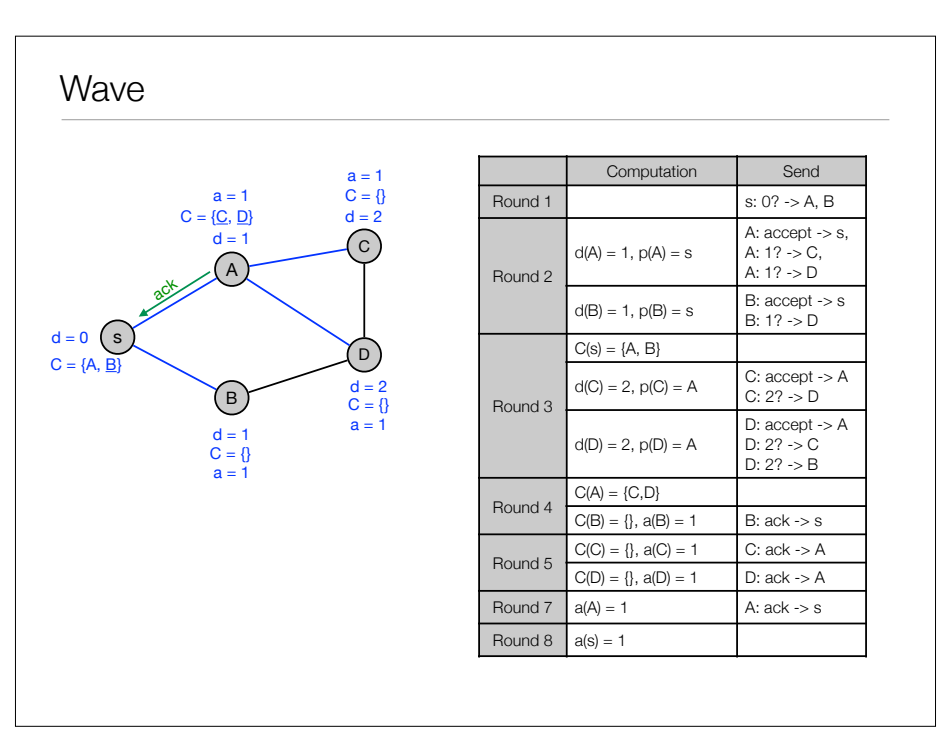

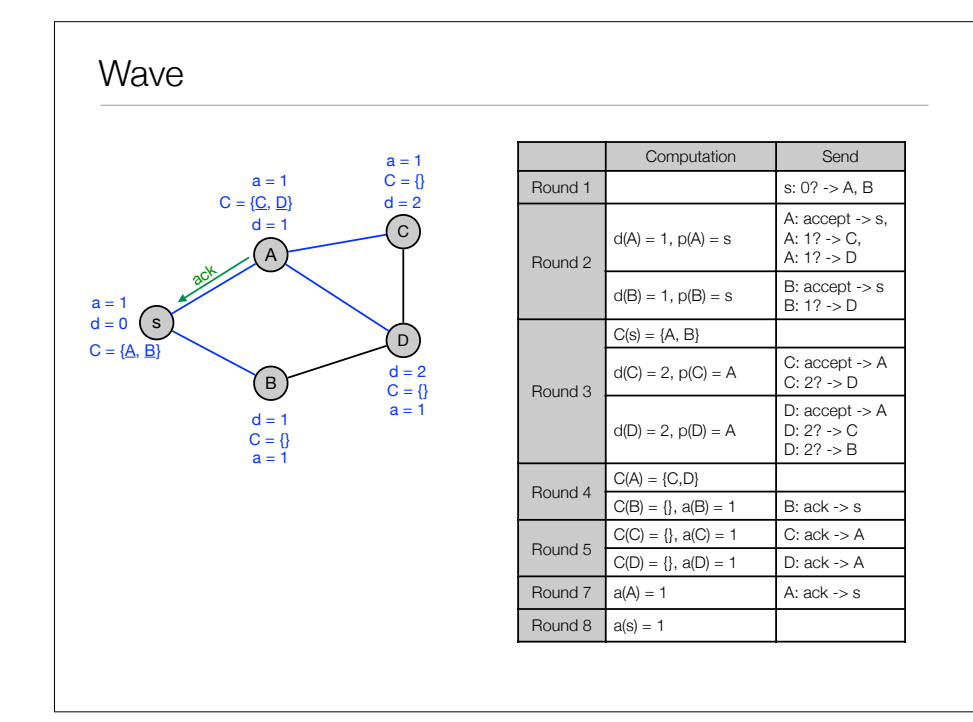

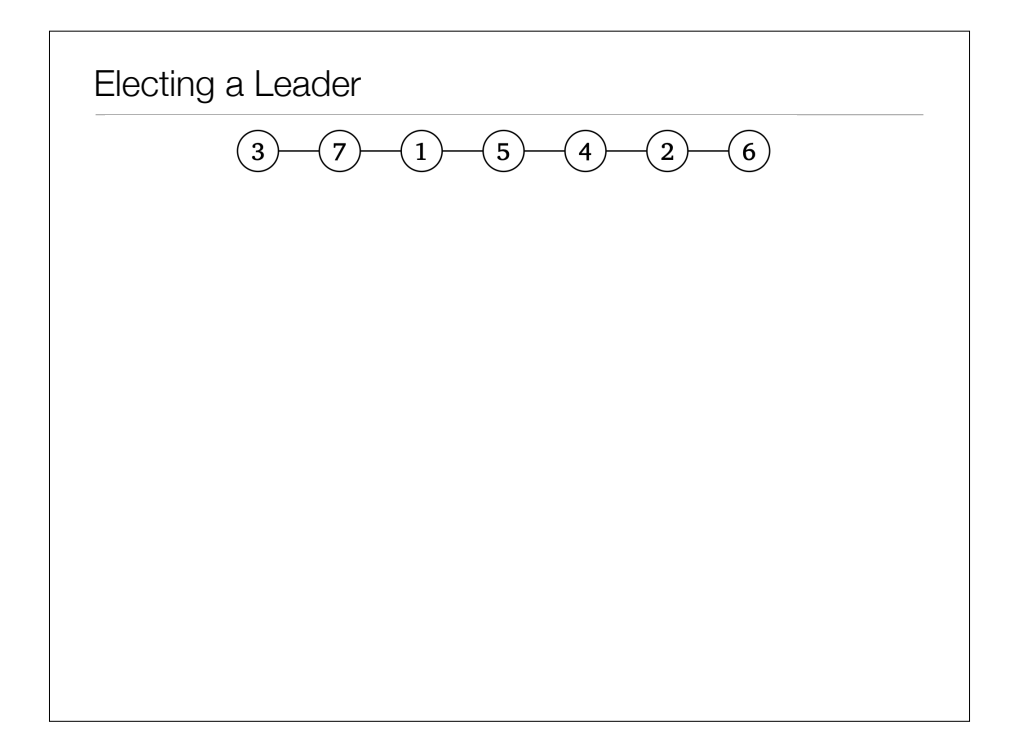

# Electing a Leader

#### • Use BFS!?

- Algorithm.
	- Run Wave(v) from every node.
	- Augment messages with identity of root node.
	- A node only sends messages related smallest id seen so far.
	- When a node has received acknowledgment from all its children it sends a message (using the BFS tree) to all other nodes that it is the leader.

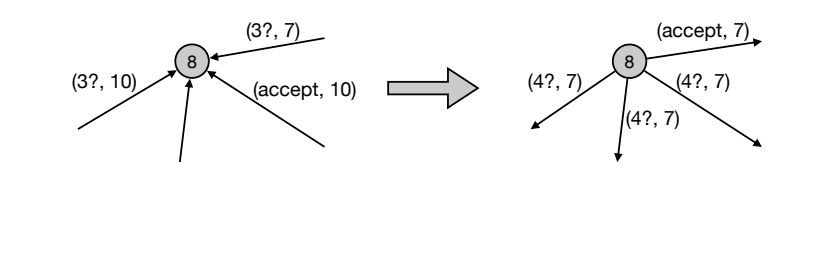

# Electing a Leader

- Correctness.
	- Exactly one node will receive acknowledgment from all its children in its BFS tree (namely  $s = min V$ ).
- Number of rounds.
	- $\cdot$  O(diam(G))
- CONGEST model.
	- Every node sends only messages related to one BFS process in each round.

#### APSP

- Local output. Every node knows the identity of all other nodes and the distance to them.
- Run Wave(v) from all nodes:
	- In parallel? Messages too large!
	- Sequentially? O(n diam(G)) rounds
- Token Walk.
	- Move a token in the BFS tree  $T_s$  of the leader.
	- Spend 2 rounds in each node before continuing.
	- First time we meet a node  $\nu$  in the walk start Wave( $\nu$ ).

# APSP

- Local output. Every node nodes the identity of all other nodes and the distance to them.
- Token Walk.
	- Move a token in the BFS tree  $T_s$  of the leader.
	- Spend 2 rounds in each node before continuing.
	- First time we meet a node  $\nu$  in the walk start Wave( $\nu$ ).
- Claim. Two waves  $Wave(u)$  and  $Wave(v)$  never collides.
	- Assume Wave( $u$ ) starts before Wave( $v$ ).
	- $d = d_G(u, v)$
	- $\cdot$   $\, T_{s}$  is a subgraph of  $G_{\cdot}$
	- $\cdot$  It takes at least  $2d$  rounds to move the token from  $u$  to  $v.$
	- It takes  $d$  rounds for Wave( $u$ ) to reach  $v$ .
	- When  $Wave(v)$  is started  $Wave(u)$  has already passed.
	- Wave( $\nu$ ) never catches up with Wave( $u$ ) (move at same speed).

# APSP

#### • Token Walk.

- Move a token in the BFS tree  $T_s$  of the leader.
- Spend 2 rounds in each node before continuing.
- First time we meet a node  $\nu$  in the walk start Wave( $\nu$ ).

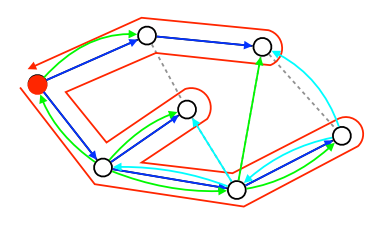

#### APSP

- Local output. Every node nodes the identity of all other nodes and the distance to them.
- Token Walk.
	- Move a token in the BFS tree  $T_s$  of the leader.
	- Spend 2 rounds in each node before continuing.
	- First time we meet a node  $\nu$  in the walk start Wave( $\nu$ ).
- Rounds.
	- After O(n) rounds all Waves have been started.
	- Number of rounds:  $O(n + diam(G)) = O(n)$ .

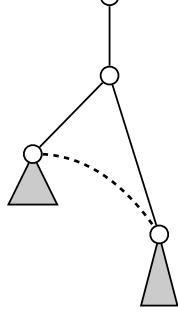